## **Raspberry Pi and SD Cards**

The Raspberry Pi 1/2/3 and Zero all boot from Micro SD Cards, while the Raspberry Pi3 can boot from USB devices, you still need a working Micro SD Card to setup this up from.

There are a few considerations when using SD Cards, firstly you have to prepare the SD Card, then get the software on to it. And there are a couple of tools to use that will make this much simpler.

## SDFormatter

2024/05/18 22:51

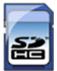

SDFormatter (at time of writing V4.0) is used to unsurprisingly to format SD Cards. While on a new card this may be of little use, it is certainly very useful for Micro SD Cards you have already used, and wish to re-use.

| 52              | Format your drive. All of the data<br>on the drive will be lost when you<br>format it. |
|-----------------|----------------------------------------------------------------------------------------|
|                 | SD, SDHC and SDXC Logos are trademarks of SD-3C, LLC.                                  |
| Drive : F:      | ✓ Refresh                                                                              |
| Size :          | 1.08 GB Volume Label : RECOVERY                                                        |
| Format Option : | Option                                                                                 |
| QUICK FORMAT,   | FORMAT SIZE ADJUSTMENT OFF                                                             |
|                 | Format Exit                                                                            |

From: http://cameraangle.co.uk/ - WalkerWiki - wiki.alanwalker.uk

Permanent link: http://cameraangle.co.uk/doku.php?id=raspberry\_pi\_and\_sd\_cards&rev=1482427706

Last update: 2023/03/09 22:35

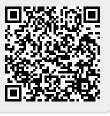